## **eole-proxy - Tâche #18586**

Scénario # 18352 (Terminé (Sprint)): Faire en sorte que le redémarrage de la seconde instance de squid ne tue pas la première

# **Remettre le script de démarrage de la seconde instance de squid au format upstart ou trouver une autre solution**

06/01/2017 15:02 - Joël Cuissinat

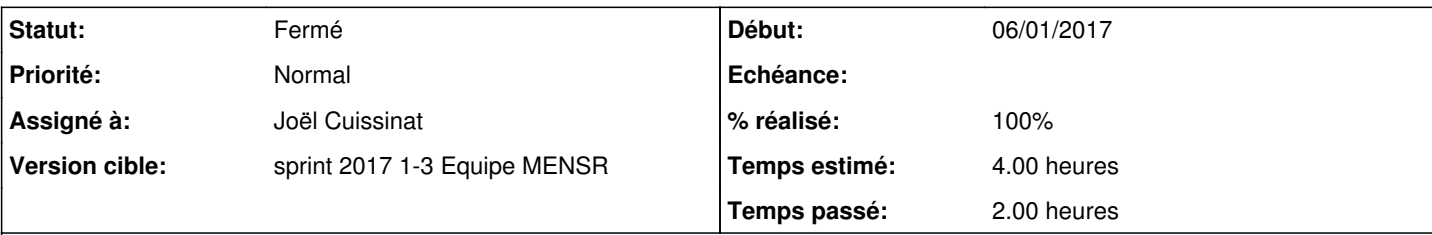

### **Description**

Ubuntu étant revenu en arrière sur le script d'init squid fourni par le paquet, il serait logique que nous en fassions autant (ie : annuler ce qui a été fait dans [#15566\)](https://dev-eole.ac-dijon.fr/issues/15566).

NB : on peut aussi chercher une autre solution, comme par exemple nommer explicitement la seconde instance dans la config systemd...

#### **Révisions associées**

# **Révision fb3ff0fd - 10/01/2017 11:09 - Joël Cuissinat**

Discrimitation des 2 instances de squid par la config

Ref: #18586 @2h

### **Historique**

### **#1 - 10/01/2017 11:09 - Joël Cuissinat**

*- Statut changé de Nouveau à En cours*

## **#2 - 10/01/2017 11:12 - Joël Cuissinat**

- *Assigné à mis à Joël Cuissinat*
- *% réalisé changé de 0 à 100*
- *Restant à faire (heures) changé de 4.0 à 0.25*

#### **#3 - 10/01/2017 11:13 - Joël Cuissinat**

Finalement, nous avons conservé le script de démarrage au format systemd. La discrimination entre les deux instances pouvant être effectuée grâce au fichier de configuration.

### **#4 - 11/01/2017 09:39 - Scrum Master**

*- Statut changé de En cours à Résolu*

#### **#5 - 19/01/2017 13:40 - Daniel Dehennin**

*- Restant à faire (heures) changé de 0.25 à 0.0*

#### **#6 - 19/01/2017 16:23 - Daniel Dehennin**

*- Statut changé de Résolu à Fermé*